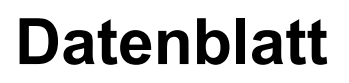

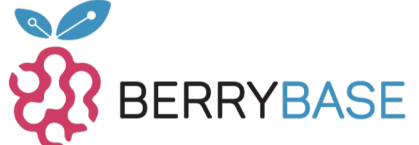

## **Adafruit Voice Bonnet für Raspberry Pi - Zwei Lautsprecher + zwei Mikrophone**

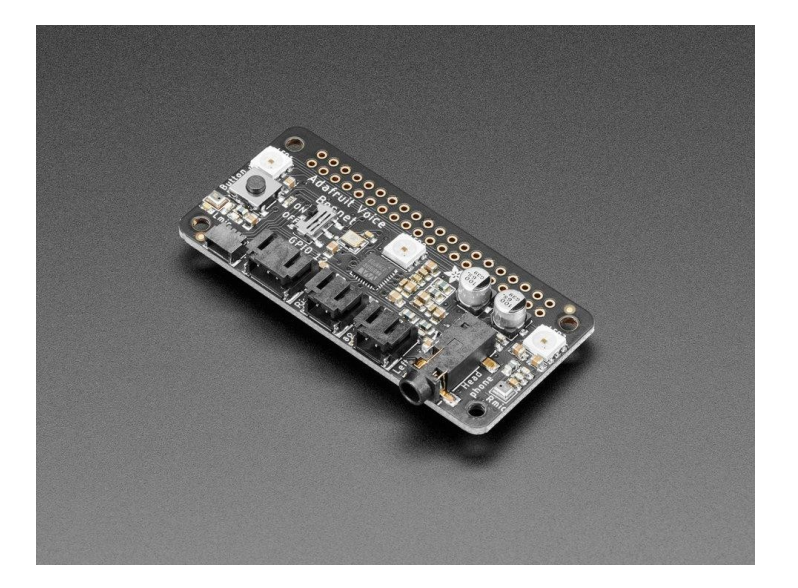

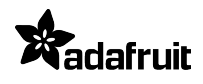

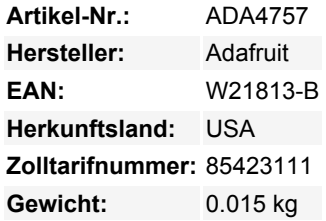

Ihr Raspberry Pi Computer ist wie ein elektronisches Gehirn - und mit dem **Adafruit Voice Bonnet** können Sie ihm auch noch einen Mund und Ohren geben! Mit zwei Mikrofonen und zwei 1-Watt-Lautsprecherausgängen, die einen hochwertigen I2S-Codec verwenden, funktioniert dieses Pi-Add-on mit *jedem Raspberry Pi mit einem 2x20-Anschluss - vom Pi Zero bis zum Pi 4 und darüber hinaus* (im Grunde mit allen außer den allerersten Modellen).

Der eingebaute [WM8960-Codec](https://www.cirrus.com/products/wm8960/) verwendet I2S-Digital-Audio für eine hervorragende Aufnahme- und Wiedergabequalität - er klingt also viel besser als die Kopfhörerbuchse am Pi (oder die fehlende Kopfhörerbuchse am Pi Zero). Wir haben Ferritperlen und Filterkondensatoren an jedem Ein- und Ausgang angebracht, um die bestmögliche Leistung zu erzielen, und das alles zu einem günstigen Preis.

Wir haben diese Haube speziell für den Einsatz bei der Erstellung von Machine-Learning-Projekten wie DIY-Sprachassistenten entwickelt - [zum Beispiel in dieser Anleitung zur Erstellung eines DIY-Google-Assistenten.](https://learn.adafruit.com/using-google-assistant-on-the-braincraft-hat) Sie könnten aber auch verschiedene Projekte zur Sprachaktivierung oder Spracherkennung durchführen. Mit zwei Mikrofonen kann auch die Grundstellung der Stimme erkannt werden.

- **[WM8960-Codec](https://www.cirrus.com/products/wm8960/)** [verwendet I2S-Digital-Audio für Eingang und Ausgang](https://www.cirrus.com/products/wm8960/)
- **Ein/Aus-Privatsphärenschalter zum Deaktivieren von Audio**, damit Sie *wissen*, dass nicht aufgenommen werden kann.
- **Zwei analoge Mikrofoneingänge**(links und rechts)
- **Zwei 1W Lautsprecherausgänge**
- **3,5 mm Stereo-Kopfhörer- oder Line-Out-Audio**
- **Anschluss an jeden Raspberry Pi** mit 2x20 Headern

Mit dem zusätzlichen Platz auf der Platine haben wir auch einige Bonus-Extras hinzugefügt!

- **Druckknopf** Zum Wechseln der Modi, Aktivieren des Sprachassistenten, alles was Sie wollen!
- **Drei DotStar RGB LEDs** fügen Sie LED-Feedback hinzu oder machen Sie eine Regenbogen-Lichtshow
- **STEMMA QT-Anschluss**- [Stecken Sie einen unserer I2C-Sensoren, OLEDs oder Zubehörteile ein](http://adafruit.com/stemma).
- **3 Pin JST STEMMA Stecker** für größeres Zubehör, wie [NeoPixels,](https://www.adafruit.com/product/3919) [ein Relais](https://www.adafruit.com/product/4409) oder [Servo](https://www.adafruit.com/product/4326)

Keine Montage erforderlich! Stecken Sie ihn einfach auf Ihren Pi und installieren Sie die Mikrofon-/Lautsprecherkarte mit unserem Installer-Skript. Ihr Pi hat dann einen Stereo-Eingang und -Ausgang zur Verwendung in jeder Software - sie erscheinen wie jeder andere Lautsprecher/Mikrofon. So können Sie ganz einfach Musik abspielen oder Audio aufnehmen. Für den Audioeingang sind die beiden Mikrofone im Bonnet eingebaut. Für die Audioausgabe können Sie entweder den 3,5 mm Line-Out/Kopfhörer-Stereoklinkenanschluss verwenden *oder* Sie können einen oder zwei optional erhältliche Lautsprecher anschließen. Für DIY-Lautsprecher löten Sie einen beliebigen 1W+ Lautsprecher an ein JST 2-PH-Kabel. Wenn Sie einen weiteren HAT oder einen Bonnet darauf stapeln möchten, verwenden Sie einen 2x20 Stacking Header, der durch den 2x20 Stecker geführt wird.

Tutti i nomi e i segni qui elencati sono di proprietà del rispettivo produttore. Salvo errori di stampa, modifiche ed errori.

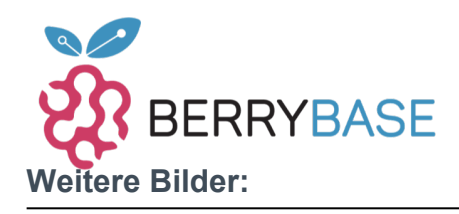

## **Datenblatt**

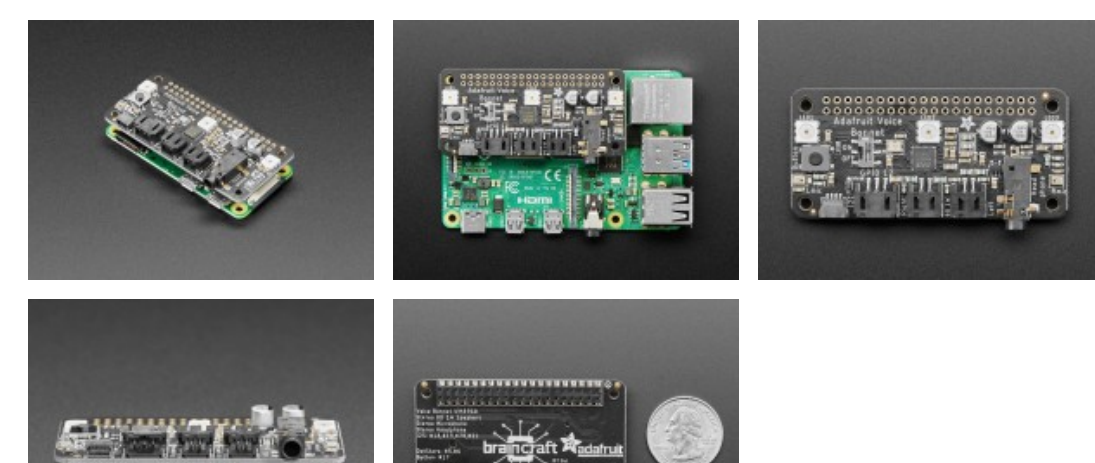